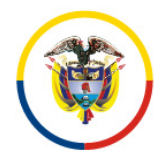

C I R C U L A R CSJCUC23-385

Fecha: 14 de noviembre de 2023

Para: **SERVIDORES JUDICIALES DEL DISTRITO JUDICIAL DE CUNDINAMARCA Y AMAZONAS**

De: PRESIDENCIA DEL CONSEJO SECCIONAL DE LA JUDICATURA DE CUNDINAMARCA

Asunto: *"Invitación a participar en la capacitación del uso apropiado de las herramientas colaborativas de Microsoft 365"*

Apreciados Servidores Judiciales:

Con toda atención y para fines pertinentes nos permitimos informar que el Centro de Documentación Judicial – CENDOJ, invita a los servidores administrativos y judiciales a inscribirse y participar de la **CAPACITACIÓN DEL USO APROPIADO DE LAS HERRAMIENTAS COLABORATIVAS DE MICROSOFT 365 – VIRTUAL**, están conformados por nueve (9) talleres virtuales.

**Taller 1 OUTLOOK I, Ambiente web - 14 de noviembre** Contenidos: •Configuración Vistas de conversación Densidad de la pantalla Panel de lectura **Etiquetas** Filtros

•Acciones individuales Activación de confirmación de entrega Creación de evento o reunión en el calendario Envió de mensajes a lista de distribución Carpeta de archivo local Consulta de contactos Creación de grupo Office 365

# **Taller 2 OUTLOOK II, Configuración avanzada - 15 de noviembre**

Contenidos: •Configuración Avanzada Creación de firma

Carrera 7 No. 32-16, torre sur Ciudadela San Martin, Piso 32 Teléfono celular 3167541430 csjsacmarca@cendoj.ramajudicial.gov.co

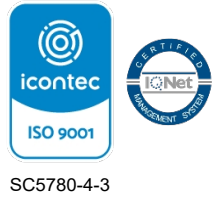

Configuración de reglas Reenvió y respuestas automáticas Correo electrónico no deseado Datos adjuntos

#### **Taller 3 OUTLOOK III, Seguridad del correo electrónico - 16 de noviembre**

Contenido: •Introducción Tipos de amenazas Consejos prácticos Casos reales CSJ Información Importante

#### **Taller 4 OUTLOOK IV, Buzón compartido - 20 de noviembre**

Contenido: •Introducción **Solicitud** Ingreso Gestión Beneficios

#### **Taller 5 ONEDRIVE, Ambiente web - 21 de noviembre**

Contenidos: •Introducción al OneDrive Iniciar OneDrive El área de trabajo

•Primeros pasos con OneDrive Barras de herramienta Cargar archivos y carpetas Visualización del área del trabajo Modificar la visualización del área de trabajo

•Administrar archivos y carpetas Crear una carpeta Crear un archivo Eliminar un archivo Restaurar un archivo

•Compartir Compartir archivos con un vínculo Compartir archivos por correo electrónico Compartir una carpeta Detener o cambiar el uso compartido

#### **Taller 6 TEAMS I, Reuniones - 22 de noviembre**

Contenidos: •Reuniones Ver reuniones

Carrera 7 No. 32-16, torre sur Ciudadela San Martin, Piso 32 Teléfono celular 3167541430 csjsacmarca@cendoj.ramajudicial.gov.co

Programar una reunión Unirse a una reunión Tomar notas de la reunión Compartir una presentación Mostrar conversaciones en una reunión Grabar una reunión Reproducir y compartir la grabación de una reunión

## **Taller 7 TEAMS II, Grabaciones - 23 de noviembre**

Contenidos: •Grabaciones Iniciar grabación Métodos de protección de la grabación Configuración general para proteger la grabación Detener grabación Tiempo máximo de grabación Ubicación de guardado de la grabación Reproducir y compartir la grabación de una reunión

### **Taller 8 FORMS - 27 de noviembre**

Contenidos: •Inicio Crear un cuestionario o formulario Crear una pregunta Personalizar las preguntas Ordenar y eliminar preguntas Cambiar el formato y la visualización Compartir un cuestionario o formulario Ramificar las preguntas Consultar los resultados de un formulario

#### **Taller 9 POWER AUTOMATE - 28 de noviembre**

Contenidos: •Flujo Introducción Tipos de flujos Interfaz Grafica Creación de un flujo

**Formador:** Wilson Andres Bernal Tiguaque Profesional Universitario G11 **Unidad:** Centro De Documentación Judicial CENDOJ **Tiempo:** 1.5 hora por taller

Carrera 7 No. 32-16, torre sur Ciudadela San Martin, Piso 32 Teléfono celular 3167541430 csjsacmarca@cendoj.ramajudicial.gov.co

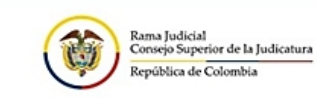

# **INVITACIÓN** A CAPACITACIONES

Conoce más sobre las herramientas de colaboración de Microsoft 365 solicitando capacitación en los diferentes talleres que se tienen programados para los Despachos y<br>Servidores Judiciales de las diferentes seccionales y especialidades de la Rama Judicial a nivel nacional

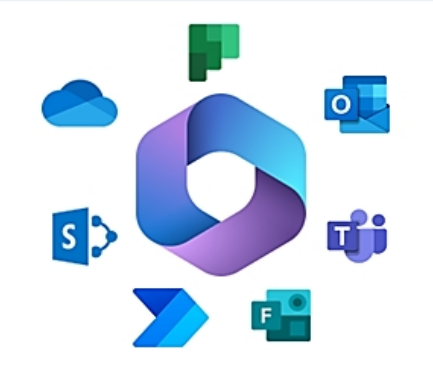

Para mayor información, contactarse al correo electrónico wbernalt@cendoj.ramajudicial.gov.co

# **Enlace de registro:**

[https://etbcsj.sharepoint.com/sites/capacitacion365/SitePages/Capacitaciones.aspx](https://nam02.safelinks.protection.outlook.com/?url=https%3A%2F%2Fetbcsj.sharepoint.com%2Fsites%2Fcapacitacion365%2FSitePages%2FCapacitaciones.aspx&data=05%7C01%7Clalarcoc%40cendoj.ramajudicial.gov.co%7Cf7cc26c06d7b433461c008dbe2403763%7C622cba9880f841f38df58eb99901598b%7C0%7C0%7C638352546309886253%7CUnknown%7CTWFpbGZsb3d8eyJWIjoiMC4wLjAwMDAiLCJQIjoiV2luMzIiLCJBTiI6Ik1haWwiLCJXVCI6Mn0%3D%7C3000%7C%7C%7C&sdata=%2Fx06B4wSeHqJDreVgv%2FZkkPNZTq4wBbng%2Bb6xUnHJjE%3D&reserved=0)

Cordialmente,

**JESÚS ANTONIO SÁNCHEZ SOSSA** Presidente

JASS/lcac